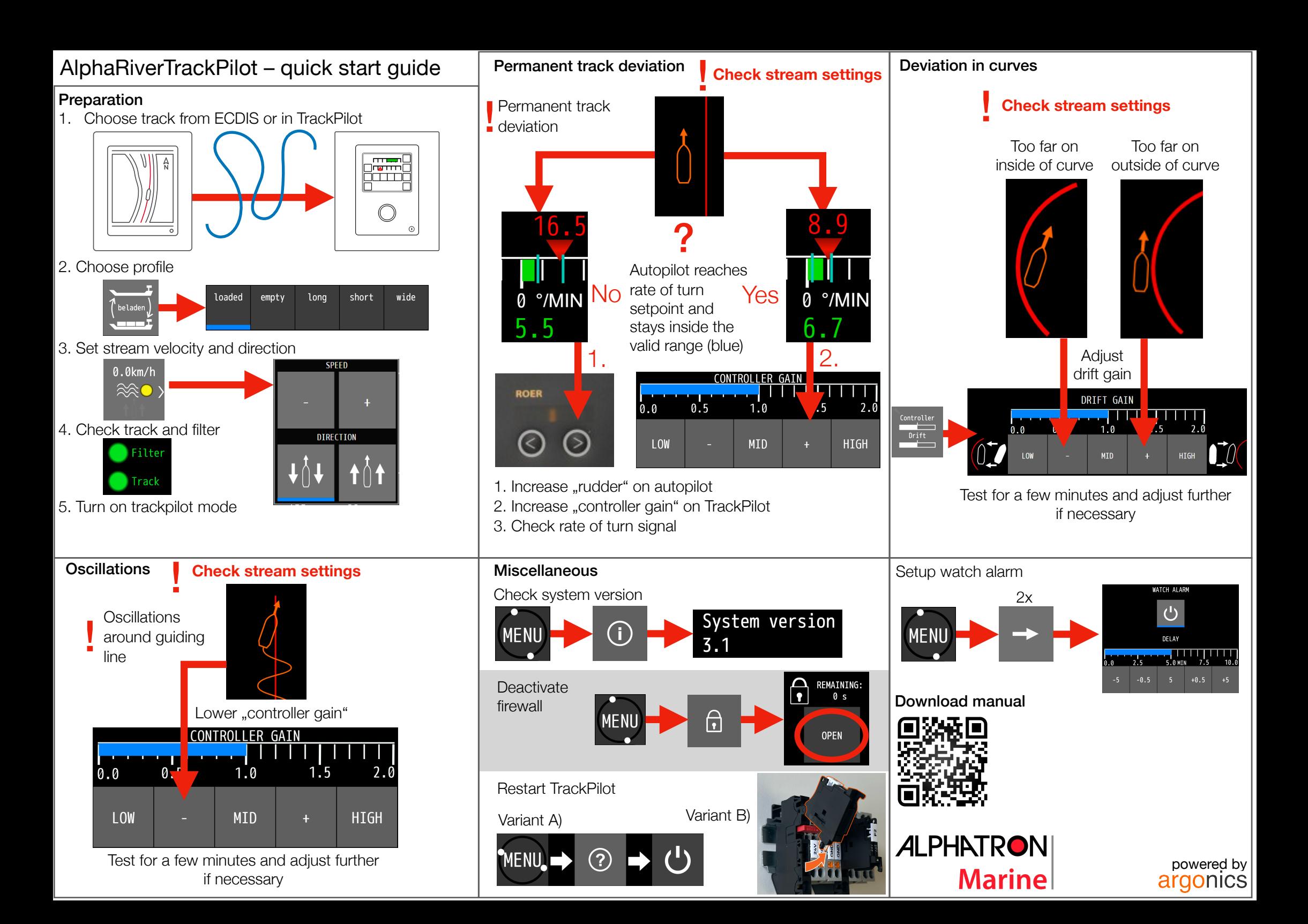

## AlphaRiverTrackPilot – warnings and alarms

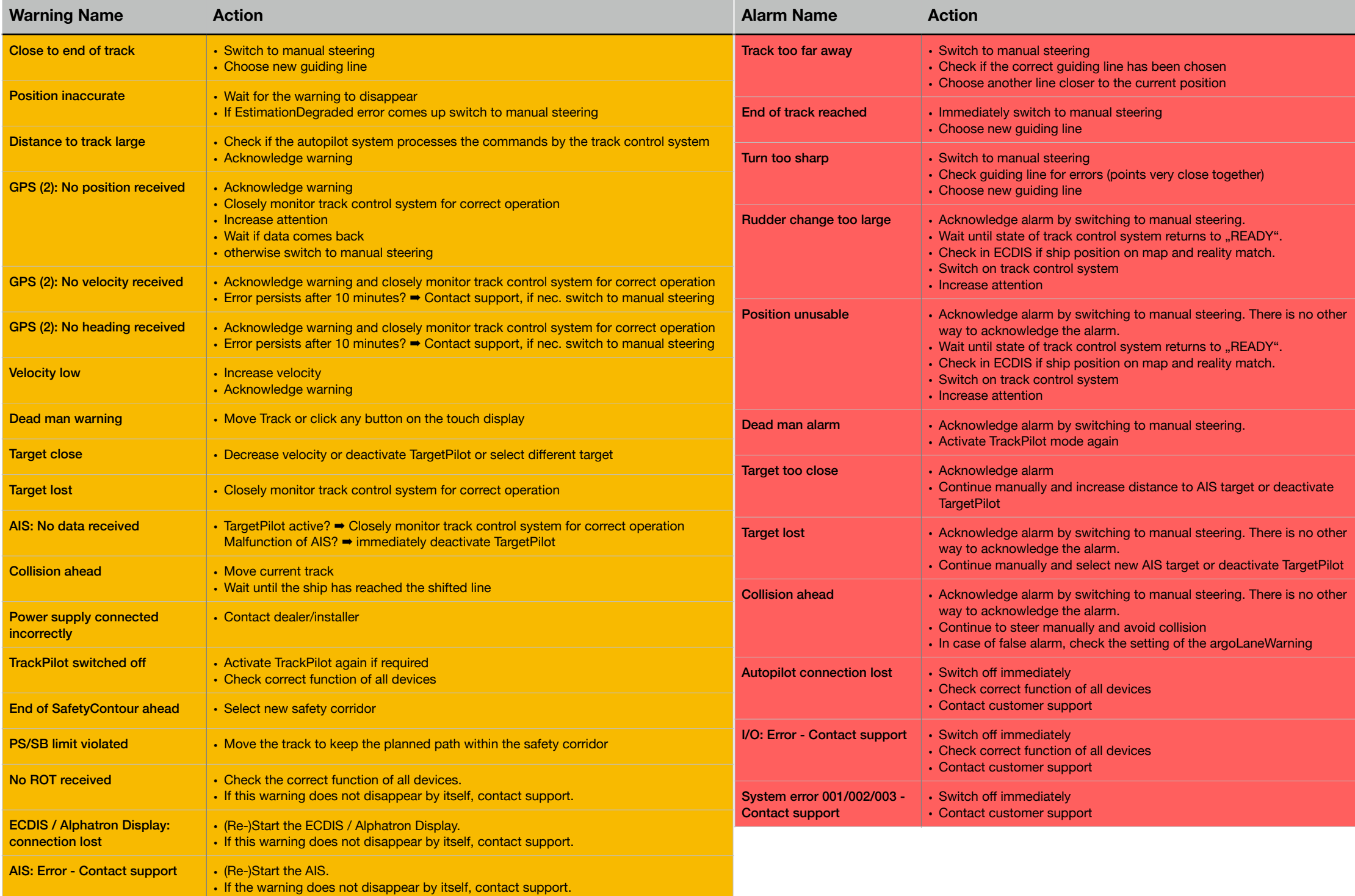